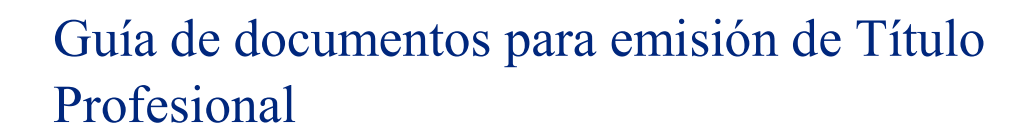

## Indicaciones importantes:

 Solicite la Revisión Documental en el Departamento de Títulos Profesionales y Certificación presentando la Solicitud de Registro de su Opción de Titulación y una aportación de 25 pesos realizada en cajas de la Facultad.

Para dar seguimiento de la Revisión ingresar a la página de la Dirección General de Administración Escolar (DGAE):

https://www.dgae.unam.mx/

Ubique el rubro de "Acceso a Sistemas" y seleccione la opción de "Consulta Trámite de Titulación y Graduación". Para ingresar use su número de cuenta y el NIP del SIAE.

 Acuda a la ventanilla del Departamento Títulos Profesionales para entregar los documentos que se listan a continuación una vez obtenida la autorización de la Revisión Documental y el documento validado de conclusión de la opción de titulación realizada.

Documentos a presentar en la ventanilla del Departamento de Títulos Profesionales y Certificación de la FES Acatlán:

Importante: Favor de llenar todos los documentos con TINTA NEGRA y firmar los documentos que así lo requiere, NO USAR ACRÓNIMOS y la fecha que debe colocar en los documentos será la del día que acuda al plantel.

● Comprobante de aportación de título profesional:

**UNIDAD DE ADMINISTRACIÓN ESCOLAR** 

> Se obtiene del sitio: https://sigerel.dgae.unam.mx. (Excepto para título en papel seguridad)

- $\circ$  Papel seguridad de 21.5 x 28 centímetros. Costo: 1 peso.<sup>1</sup>
- o Cartulina imitación pergamino con medidas de seguridad, tamaño 28.5 x 41 centímetros. Costo \$575.
- o Pergamino piel de cabra, tamaño 28.5 x 41 centímetros. Costo \$1150.

<sup>&</sup>lt;sup>1</sup> Para realizar el pago del título en papel seguridad es necesario acudir a las ventanillas situadas a un costado del edificio de Rectoría en Ciudad Universitaria y solicitar se expida el talón con el rubro de pago por título profesional en papel seguridad.

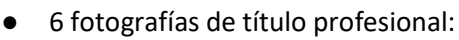

- o Importante: Las fotografías para el título profesional deben corresponder al tipo de pliego elegido para la emisión del título profesional.
- Solicitud de examen profesional o toma de protesta.
- Carta compromiso de fotografías.
- Encuesta de egresados: http://siiuae.acatlan.unam.mx/CuestionarioEgresados/Acceso.asp
- Formato de expedición y elección de título profesional:
	- o Indicar el grado a obtener, favor de escribir Licenciado(a) en (según la licenciatura que le corresponda) Ejemplo; Licenciada(o) en Derecho; en el caso de Actuaría, Arquitectura e Ingeniería Civil, poner Actuario(a), Arquitecto(a), Ingeniero(a) Civil, según corresponda).
	- o Favor de escribir en los recuadros su nombre con mayúsculas, minúsculas y acentos.
- Formato de Autorización de Transferencia de Información DGP-SEP.
- Copia de Certificado de Estudios con leyenda "INTEGRAMENTE":
	- o Para gestionarlo es necesario solicitarlo por medio del Escritorio Virtual http://siiuae.acatlan.unam.mx/TramitesCov/Acceso.asp
	- o Siga las instrucciones indicadas y revise las características de las fotografías correspondientes al certificado.
	- $\circ$  **Nota:** Si ya tramitó un Certificado de Estudios con anterioridad y en este se indica la leyenda de "INTEGRAMENTE" y todavía posee el original, este puede ser usado en el proceso en lugar de solicitar uno nuevo. Favor de presentar el original y una copia del mismo en ventanilla.
- Comprobante de No Adeudo de la Biblioteca Central y CID FES Acatlán.
	- o Importante: Consulte el proceso de emisión de Constancia de No Adeudo en: https://aca.bibliotecas.unam.mx/
	- o Para opciones con trabajo escrito se debe obtener la Constancia de No Adeudo cuando se cuente con la versión final del trabajo revisado por los sinodales.
- Copia de CURP ampliado a tamaño carta (en blanco y negro, legible y que aparezca completo el código de barras). Ejemplo:

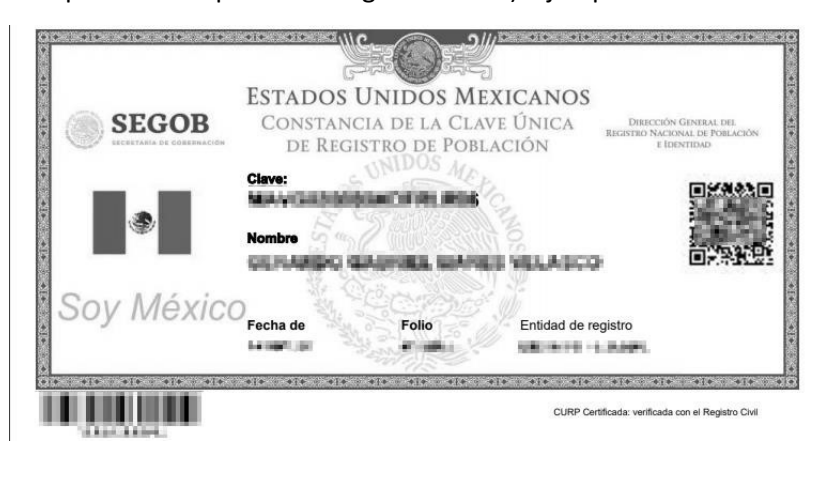

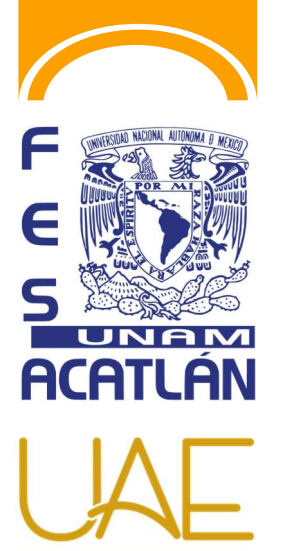

**UNIDAD DE ADMINISTRACIÓN ESCOLAR** 

Presente estos documentos únicamente en caso de no haberlos entregado con anterioridad en ventanilla:

- Solicitud de Registro de Opción de Titulación.
- Notificación de Trabajo Concluido (Sólo para opciones con trabajo escrito).
- Constancia(s)de Idioma(s):
	- o En caso de poseer Constancia de Idioma cursado en algún plantel externo a la FES deberá presentar el idioma al Centro de Enseñanza de Idiomas para su certificación, el trámite se realiza por los medios que el CEI ha dispuesto para este fin, consulte la página:

https://www.acatlan.unam.mx/index.php?id=117

Documentos que se obtienen de Internet de la página de la Unidad de Administración Escolar en el rubro de "Egresados"

## http://www.escolares.acatlan.unam.mx/

- Características de las Fotografías de título profesional.
- Solicitud de examen profesional o toma de protesta.
- Carta compromiso de fotografías.
- Encuesta de egresados: http://siiuae.acatlan.unam.mx/CuestionarioEgresados/Acceso.asp
- Comprobante de no adeudo de la Biblioteca Central y CID FES Acatlán: https://bibliotecacentral.unam.mx/
- Formato para la expedición de título o grado: https://www.dgae.unam.mx/titulosgrados/recepcion\_titulo\_grado.html
- Formato de autorización de transferencia de información DGP-SEP: https://www.dgae.unam.mx/titulosgrados/registro\_titulo\_grado\_cedula.html

Nota importante: Los documentos indicados en la guía serán recibidos una vez obtenida la autorización de Revisión Documental.

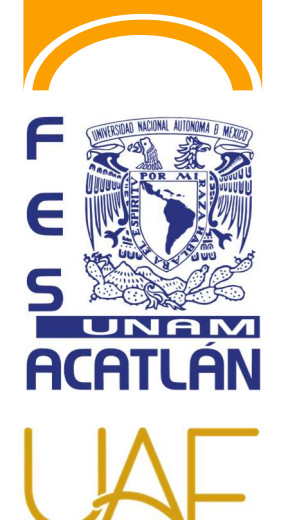

**UNIDAD DE ADMINISTRACIÓN ESCOLAR**